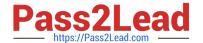

# C1000-056<sup>Q&As</sup>

IBM App Connect Enterprise V11 Solution Development

# Pass IBM C1000-056 Exam with 100% Guarantee

Free Download Real Questions & Answers PDF and VCE file from:

https://www.pass2lead.com/c1000-056.html

100% Passing Guarantee 100% Money Back Assurance

Following Questions and Answers are all new published by IBM Official Exam Center

- Instant Download After Purchase
- 100% Money Back Guarantee
- 365 Days Free Update
- 800,000+ Satisfied Customers

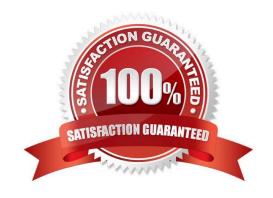

# https://www.pass2lead.com/c1000-056.html

2024 Latest pass2lead C1000-056 PDF and VCE dumps Download

#### **QUESTION 1**

| Which | prerequisite | task must be | e done before | encrypting a | connection to | an MQTT server? |
|-------|--------------|--------------|---------------|--------------|---------------|-----------------|
|       |              |              |               |              |               |                 |

- A. Create a connection from the MQTT server to the SSL server.
- B. Configure the Security identity property on the MQTT server to use encrypted message flow.
- C. Configure the MQTT server to communicate using JMT encryption.
- D. Create a truststore and import the MQTT server public certificate into the truststore.

Correct Answer: D

#### **QUESTION 2**

The PolicySet editor works with which file format?

- A. CSV
- B. TXT
- C. JSON
- D. XML

Correct Answer: D

## **QUESTION 3**

Which file needs to exist in the directory where the command docker build run?

- A. Dockerfile
- B. docker.yaml
- C. Configfile
- D. config.yaml

Correct Answer: A

#### **QUESTION 4**

### HOTSPOT

Which section in the Cloud Integration Platform Navigator should be clicked in order to install IBM MQ?

Hot Area:

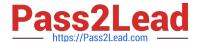

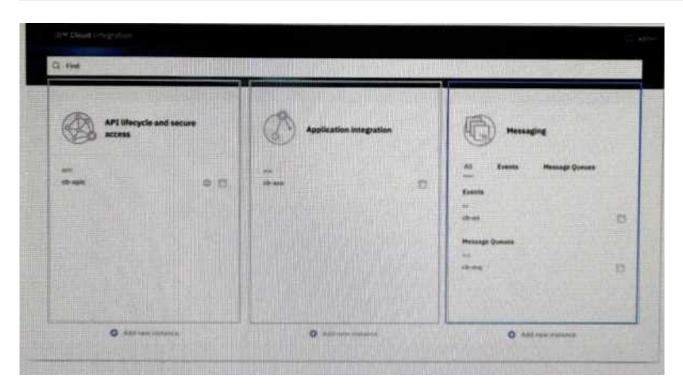

# Correct Answer:

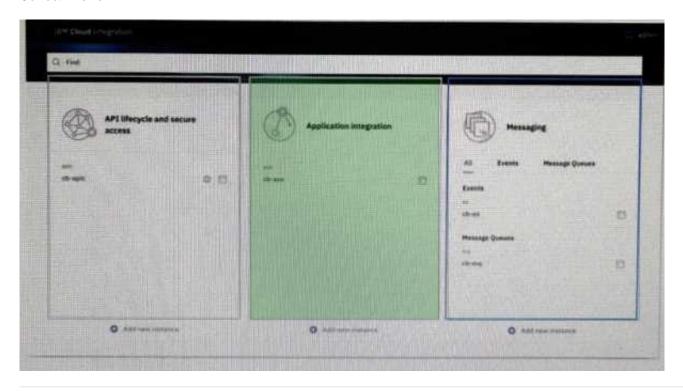

#### **QUESTION 5**

The following flow is implemented in an online retailer\\'s system to expose a web service that would process new orders then send shipping request(s) to the shipping carrier. The shipping request messages should be put on a queue in the shipping carrier\\'s secured SSL- enabled remote queue manager. What are two ways to set up the SSL connection to the remote queue manager?

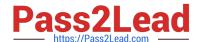

# https://www.pass2lead.com/c1000-056.html

2024 Latest pass2lead C1000-056 PDF and VCE dumps Download

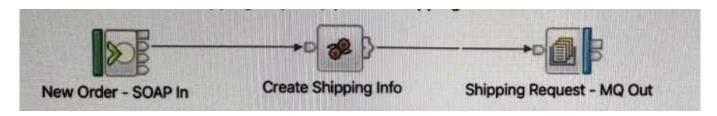

A. Configure an SSL-enabled Security Identity by using the mqsisetdbparms command, then use that identity in the MQ Output node properties

- B. Check the "Use HTTPS" property in the MQ Output node
- C. Check the "Alternate User Authority" property in the MQ node
- D. Check the "Use SSL" property in the MQ Output node properties
- E. Create and configure an MQEndpoint policy to use SSL and attach it to the MQ Output node

Correct Answer: D

Latest C1000-056 Dumps

C1000-056 PDF Dumps

C1000-056 VCE Dumps